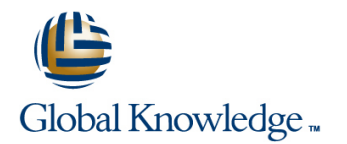

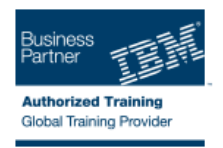

# **IMS Transaction Manager Application Programming**

### **Varighed: 2 Days Kursus Kode: CM18G**

#### Beskrivelse:

Learn how to write application programs that use Data Language One (DL/I) to process terminal input and output messages in an Information Management System / Data Communications (IMS/DC) system.

#### Målgruppe:

This intermediate course is for individuals responsible for writing programs in Common Business Oriented Language (COBOL), or Programming Language One (PL/I) using DL/I to communicate with terminals in an IMS/DC system.

#### Agenda:

- Modify an IMS batch DL/I application program to function in an Work with Scratch Pad Areas (SPA) in an IMS-conversational IMS/DC environment: receiving a message from a terminal and program sending output messages to terminals
- ×

÷

- functions data structures
- 
- п
- **Understand the application program considerations in using Handle the exception conditions that may occur using DL/I** Message Format Services (MFS) and the system service functions

# Forudsætninger:

You should:

- complete:
- **IMS Fundamentals (CM010) or IMS Fundamentals -Web** (CMW01)
- **IMS DB Application Programming (U3717)**
- or be able to:
- Describe the basic control and flow of IMS/DC communications facilities
- **Understand the DL/I components and calls of a database** application program
- Modify a program in COBOL or PL/I to add IMS/DC functions

## Indhold:

- 
- 
- Message Format Services (MFS) Message Format Services (MFS) Message Format Services (MFS)
- Create and use MFS control blocks **Create and use MFS** control blocks Create and use MFS control blocks
- 
- line line
- 
- 
- 
- Message Processing Programming Message Processing Programming Message Processing Programming Get/Send Terminal Data **Get/Send Terminal Data** Get/Send Terminal Data Get/Send Terminal Data Get/Send Terminal Data
	-

line line line

- 
- **IMS/TM Additional Facilities Additional Facilities IMS/TM Additional Facilities IMS/TM Additional Facilities**
- 
- 
- 
- -
- Get/Send Terminal Data Get/Send Terminal Data
- 
- 
- 
- IMS/TM Additional Facilities **IMS/TM Additional Facilities**

# Message Processing Programming **Message Processing Programming**

- Message Format Services (MFS) Message Format Services (MFS)
- Create and use MFS control blocks **Create and use MFS** control blocks
	-
- Flere Informationer:

For yderligere informationer eller booking af kursus, kontakt os på tlf.nr.: 44 88 18 00

training@globalknowledge.dk

[www.globalknowledge.dk](http://www.globalknowledge.dk)

Global Knowledge, Stamholmen 110, 2650 Hvidovre